# **1.8. « »**

 .  $\begin{array}{cc} \alpha(n) & \alpha(n) & \alpha(n) \end{array}$ 

.

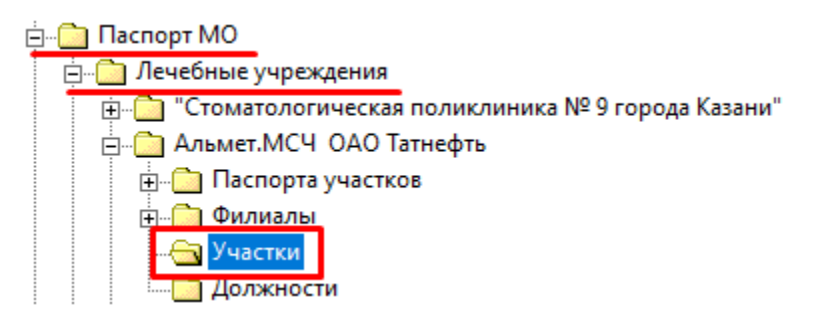

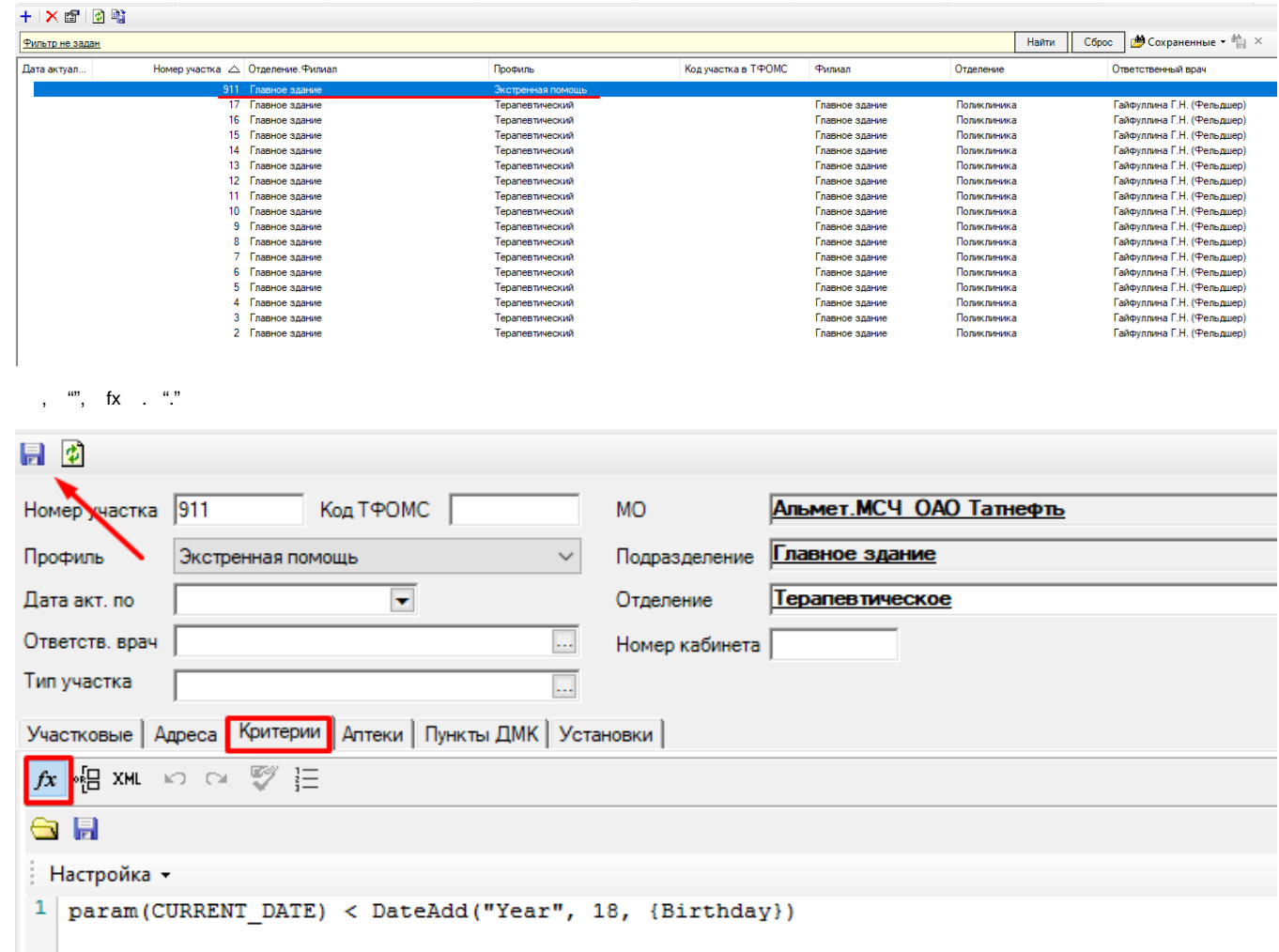

 **18 .**

param(CURRENT\_DATE) < DateAdd("Year", 18, {Birthday})

 **18 .**

 **.**

param(**CURRENT\_DATE**) >= DateAdd("Year", 18, {Birthday})

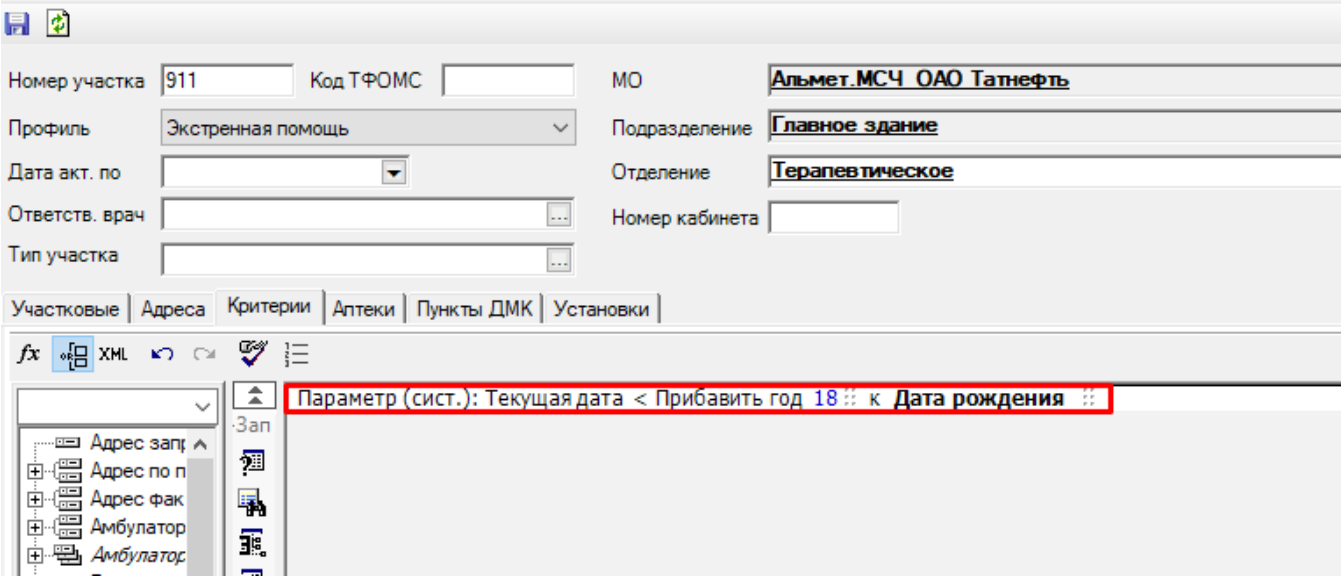

# $1.$

#### $\langle \cdot \rangle$  ,  $\langle \cdot \rangle$  $\overline{a}$

 $\therefore$   $\therefore$   $\frac{a}{2}$   $\frac{b}{2}$   $\frac{ab}{2}$   $\frac{c}{2}$   $\frac{a}{2}$ 

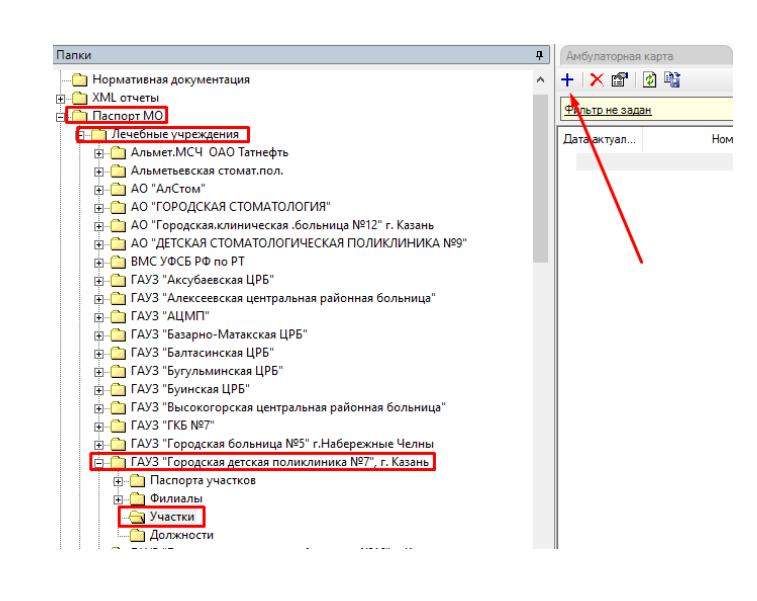

"  $()$ " :

- $\bullet$   $^{(m-n)n}$
- $\bullet$  (a)
- $\bullet$   $\bullet$   $\bullet$   $\bullet$

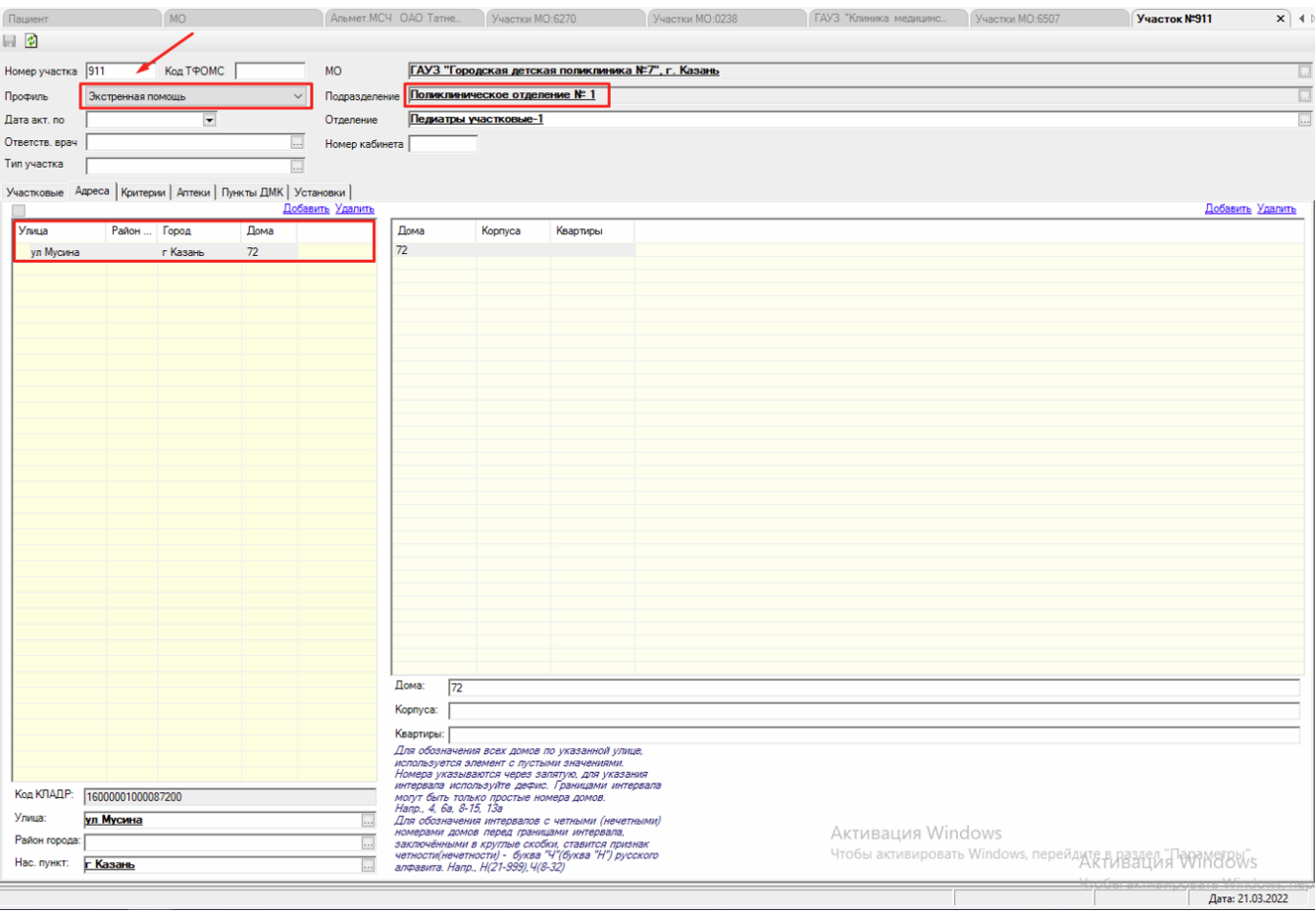

 $\Gamma = 1$ 

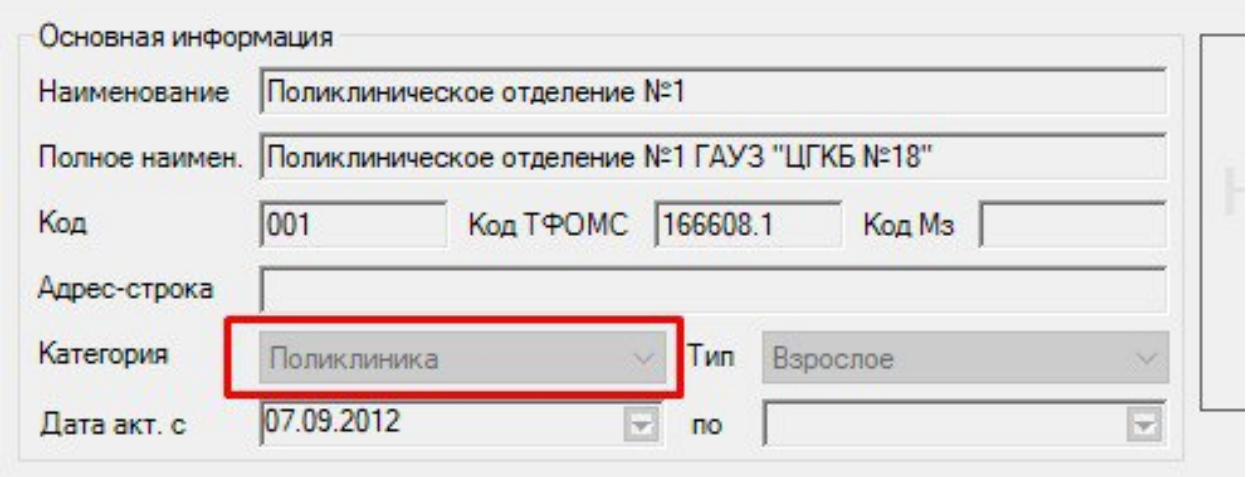

 $1 \t 0$ , ,  $0 \t 1$   $...$ 

 $\mathbf{1}^{\text{max}}$ 

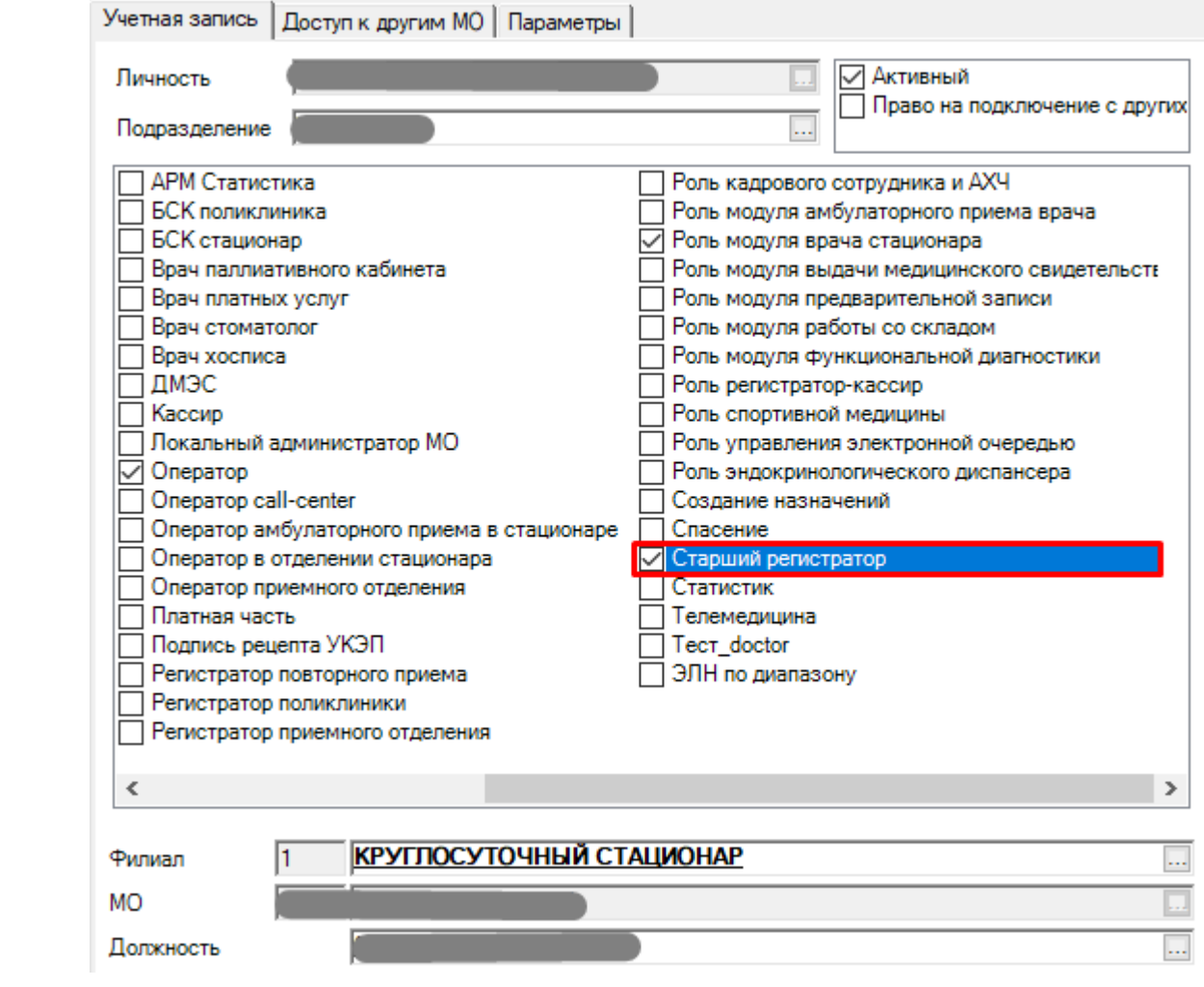

 $2.$  $1.$   $\qquad \qquad \rightarrow$ 

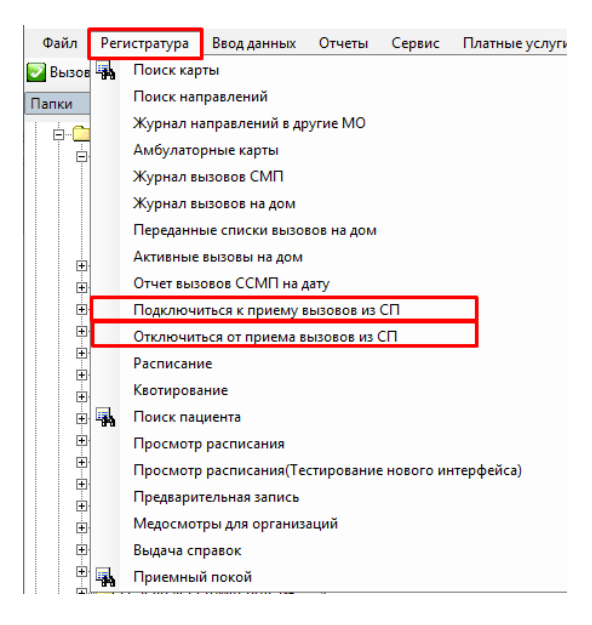

 $\cdot$   $\cdot$   $\cdot$ 

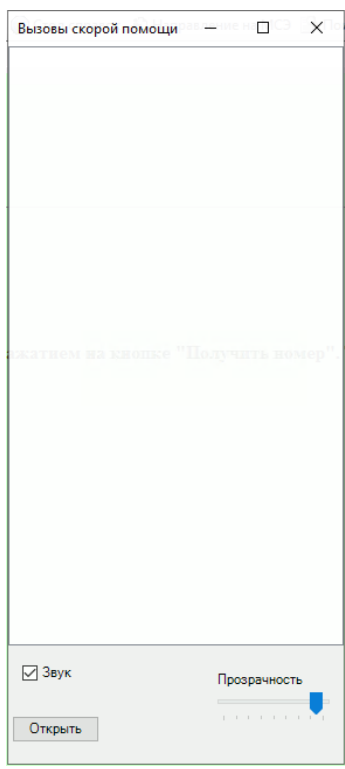

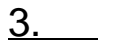

 $\frac{1}{2}$ , , , ,  $\frac{1}{2}$  ,  $\frac{1}{2}$  ,

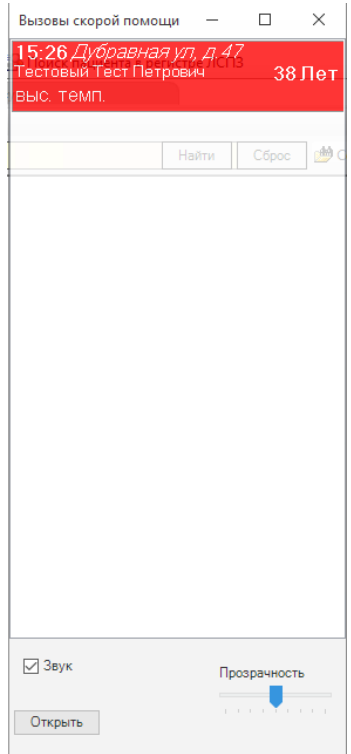

,  $\langle \cdot \rangle$ 

 $\overline{\phantom{a}}$ 

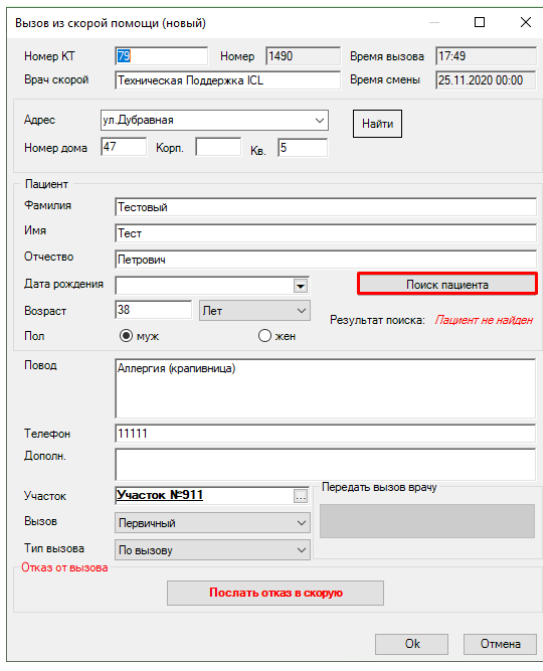

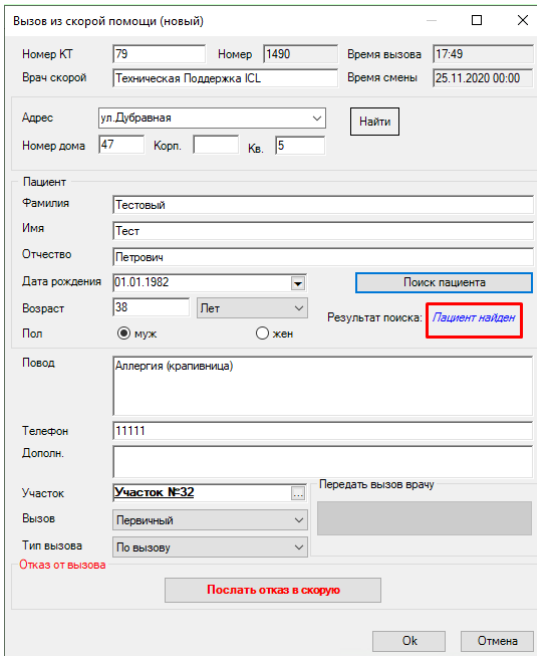

 $\cdots$ , ,  $\infty$ .

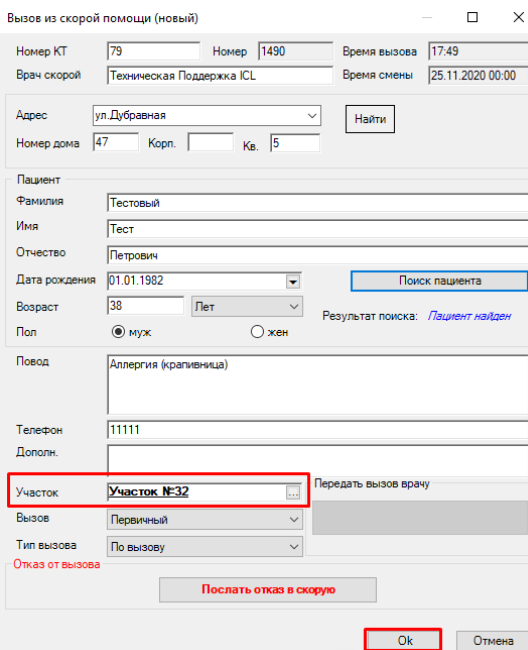

#### $, \kappa \rightarrow, \kappa$  ),  $\kappa \rightarrow$ .  $\overline{a}$

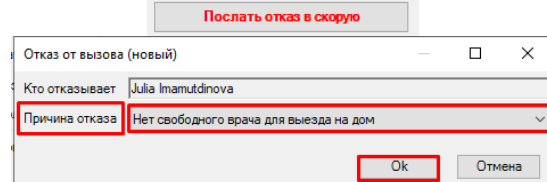

 $\begin{pmatrix} 1 & 1 \\ 1 & 1 \end{pmatrix} \quad \text{and} \quad \begin{pmatrix} 1 & 1 \\ 1 & 1 \end{pmatrix}$ 

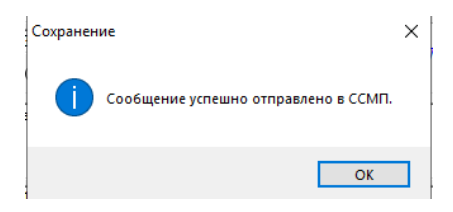

# $4.$

<mark>. Э</mark> Передача вызовов на участок

## $\langle \cdot, \cdot \rangle$

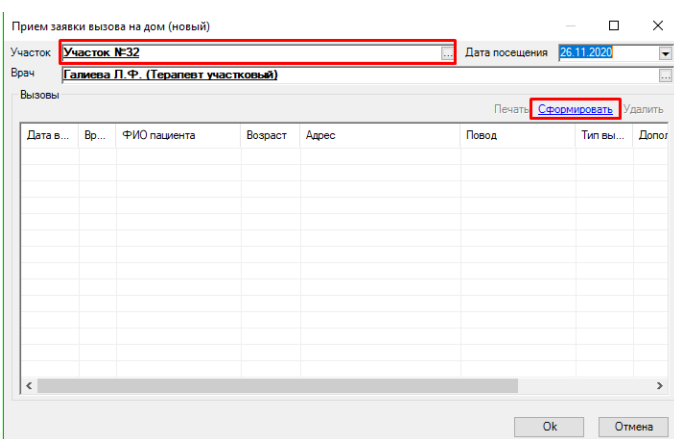

 $\tau \rightarrow \tau$  $\sim$ 

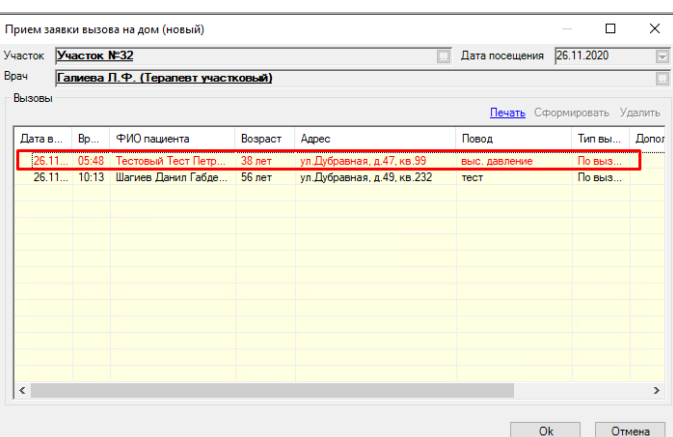

 $\begin{array}{ccccc}\n\mathbf{K} & \mathbf{W}, & \mathbf{W}\n\end{array}$ 

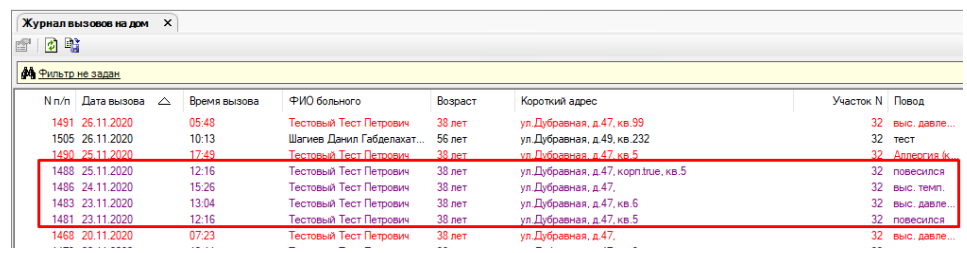

 $\begin{array}{ccccccccc}\n\mathbf{K} & \mathbf{W}, & \mathbf{W} & \mathbf{W} &$ 

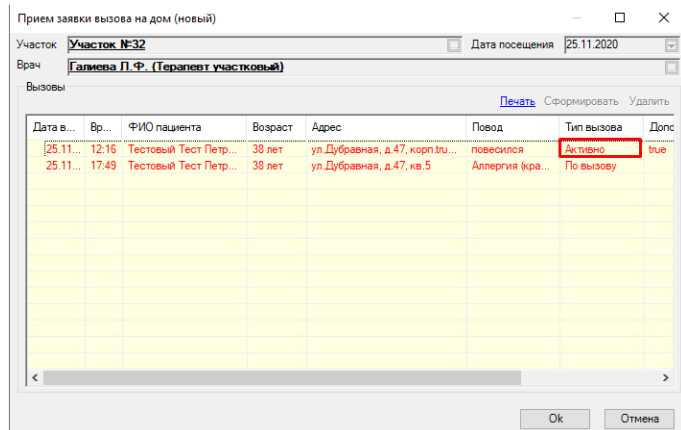

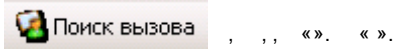

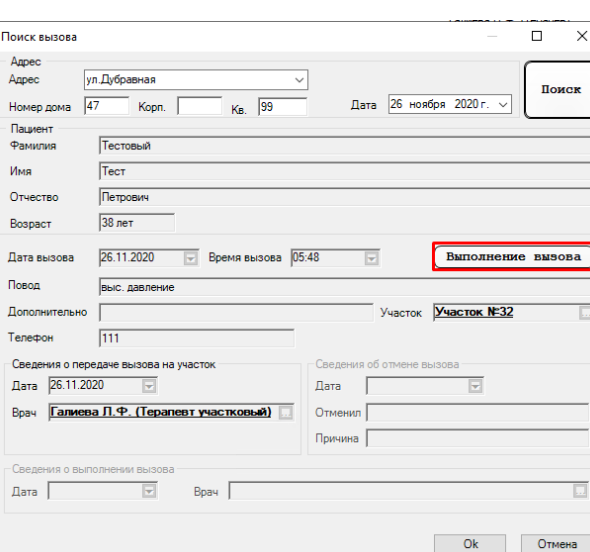

 $\langle \langle \rangle \rangle$ 

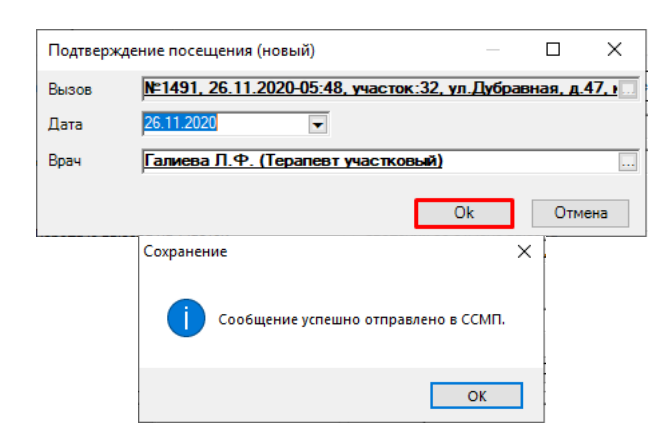

 $\sim 10$ 

5. .

 $1.$ .

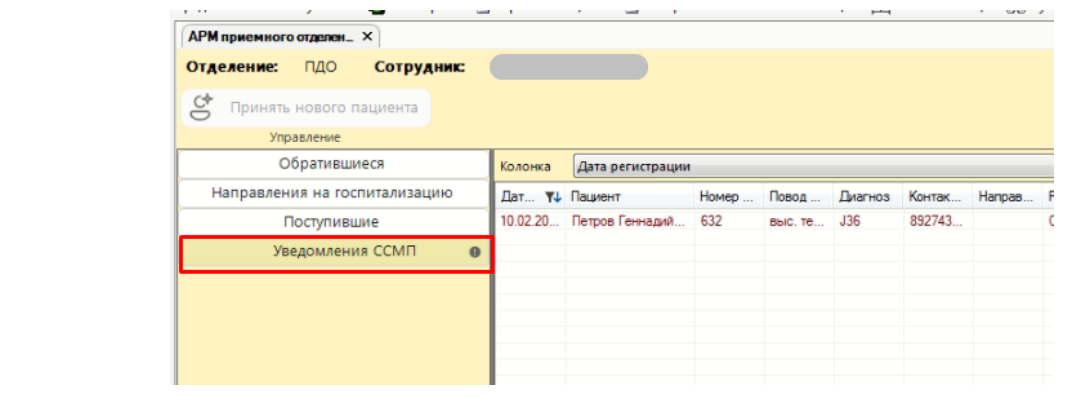

 $\mathcal{A}^{\mathcal{A}}$  , and  $\mathcal{A}^{\mathcal{A}}$ 

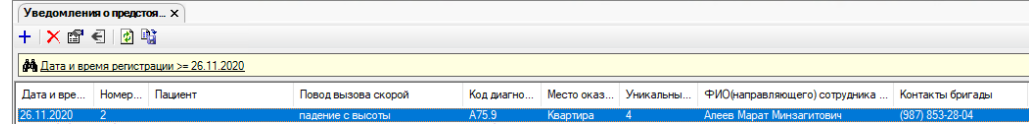

 $, \kappa \rightarrow . \kappa \rightarrow .$ 

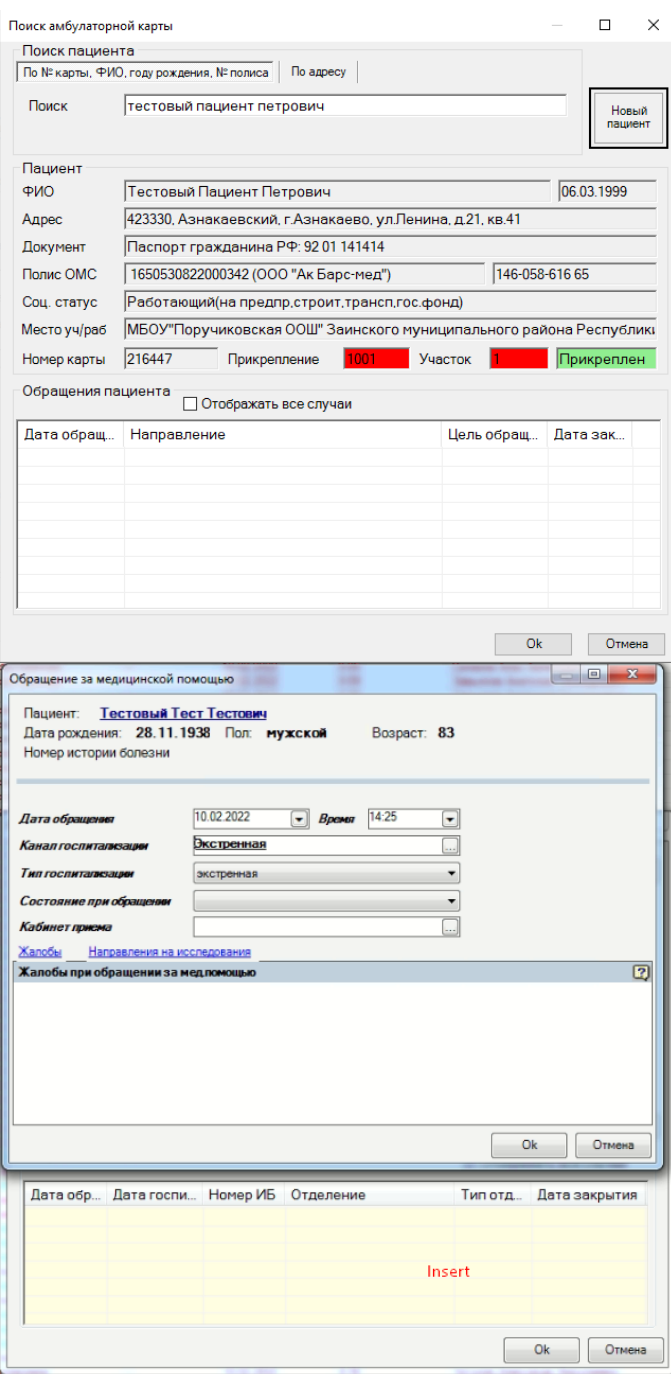

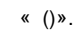

2.  $\therefore$ 

 $\langle \langle \rangle \rangle$ 

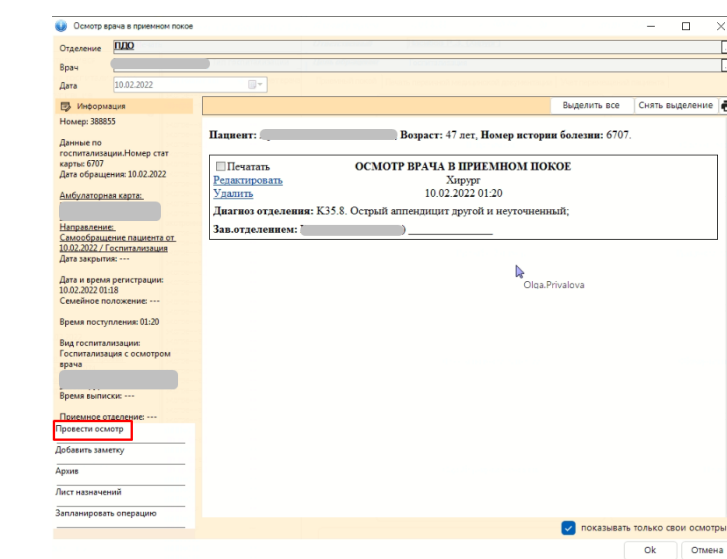

# $(-), \quad \& \rightarrow, \quad \& \rightarrow \& \quad () \rightarrow, \quad \& \rightarrow \& \quad$

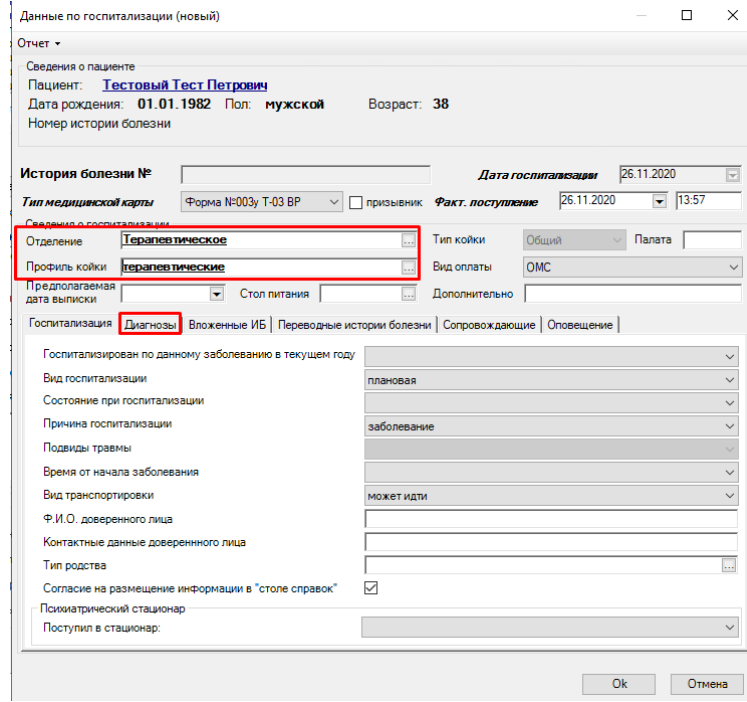

 $\langle \times \rangle$ ,  $\langle \times \rangle$ .

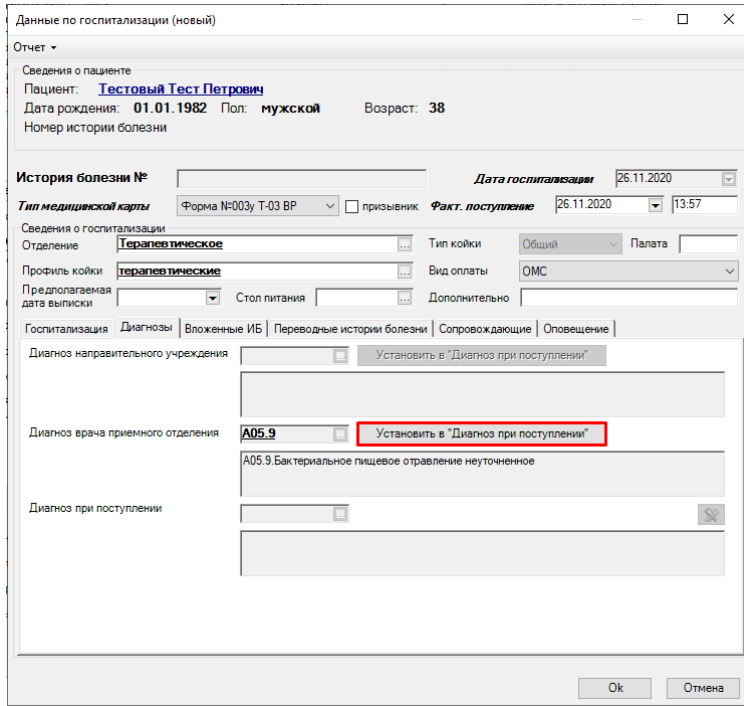

 $\langle \rangle$ 

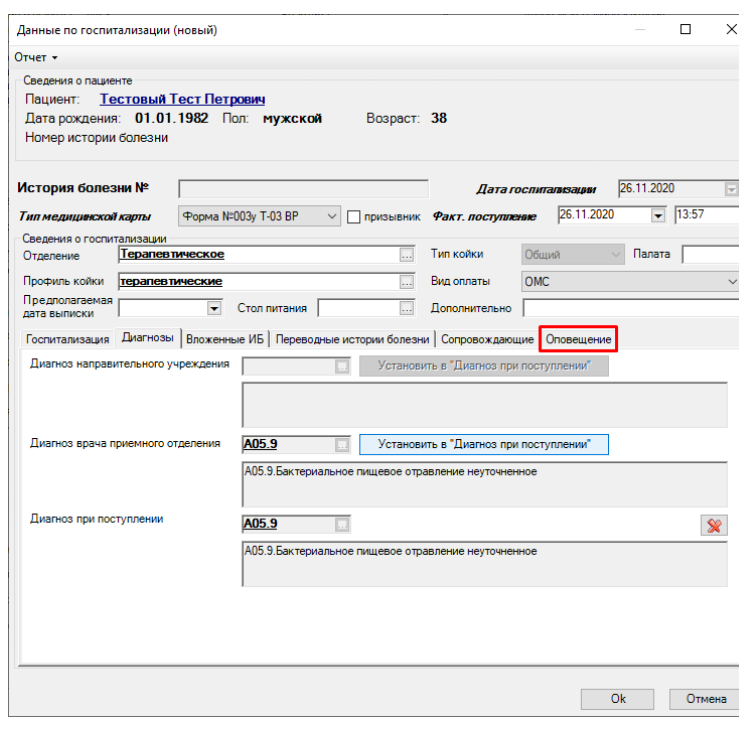

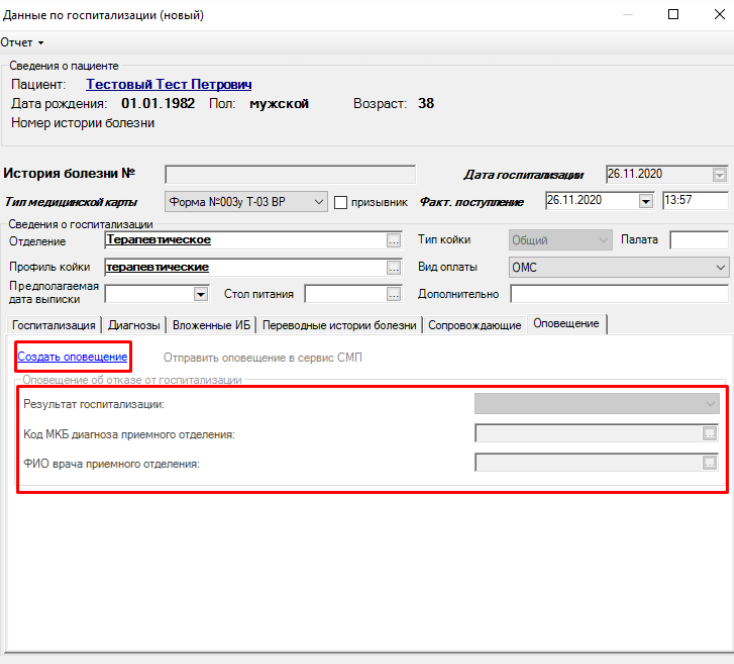

ок Отмена

# $\begin{array}{ccccccccc}\n\mathbf{x} & \mathbf{y} & \mathbf{x} & \mathbf{y}, & \mathbf{y}\n\end{array}$

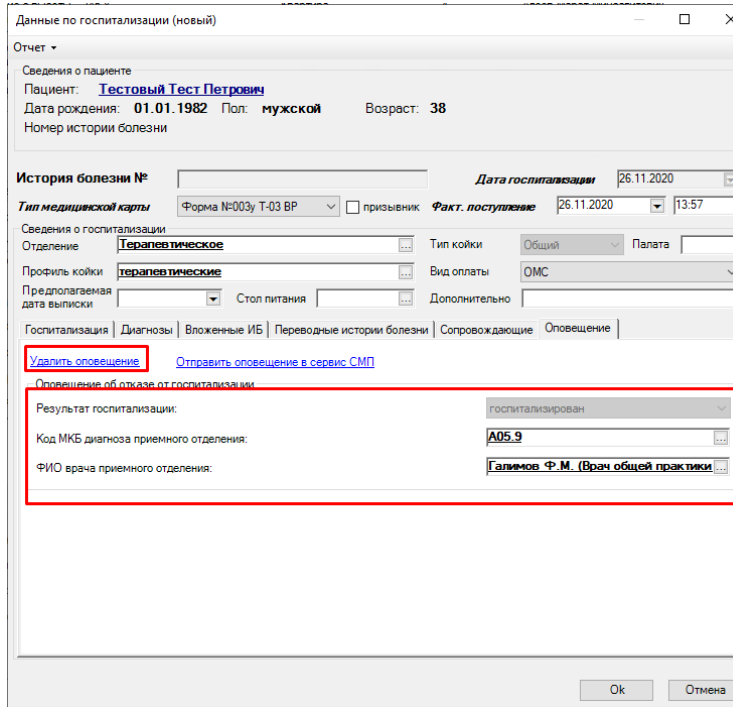

 $, \kappa$  ».

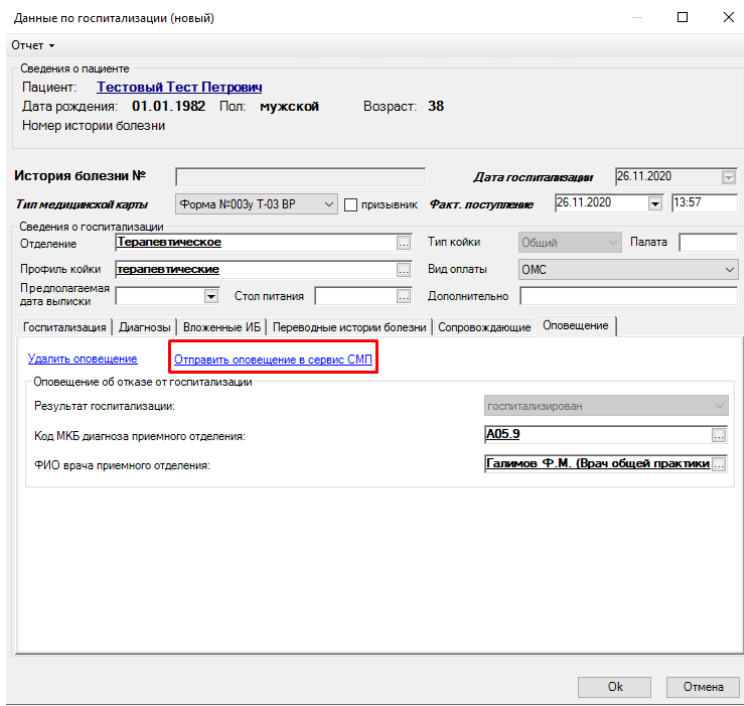

 $, \mathbf{w}$ 

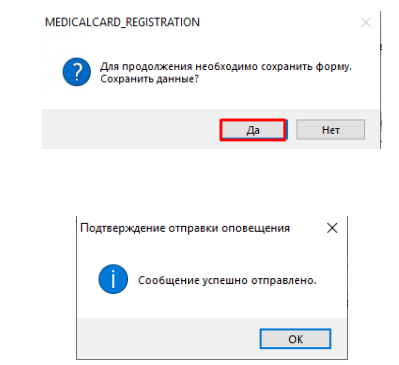

## $3.$

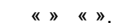

 $\mathcal{L}^{\text{max}}_{\text{max}}$  and  $\mathcal{L}^{\text{max}}_{\text{max}}$ 

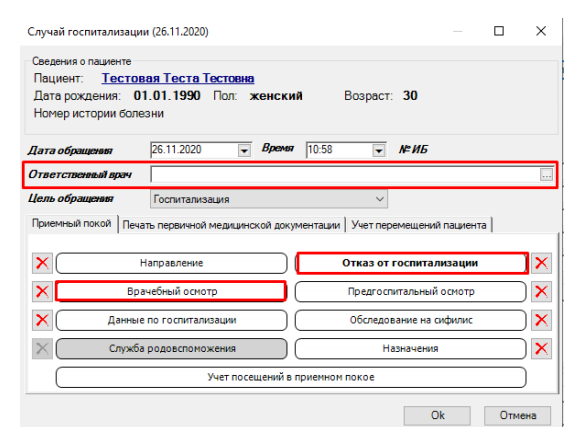

 $\langle \langle \rangle \rangle$ 

 $(-), \quad \& \rightarrow. \quad \& \rightarrow \quad \& \quad () \rightarrow.$  $\langle \langle \rangle \rangle$ 

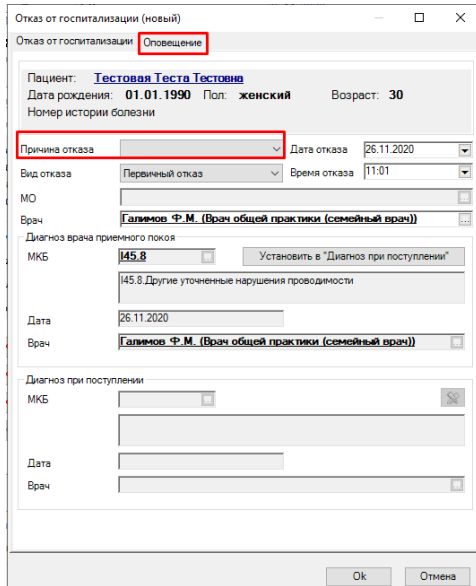

## $\begin{array}{ccccccccc}\n\textbf{\textit{w}} & \textbf{\textit{w}} & \textbf{\textit{w}} & \textbf{\textit{w}} & \textbf{\textit{w}} & \textbf{\textit{w}} & \textbf{\textit{w}} & \textbf{\textit{w}}\n\end{array}$

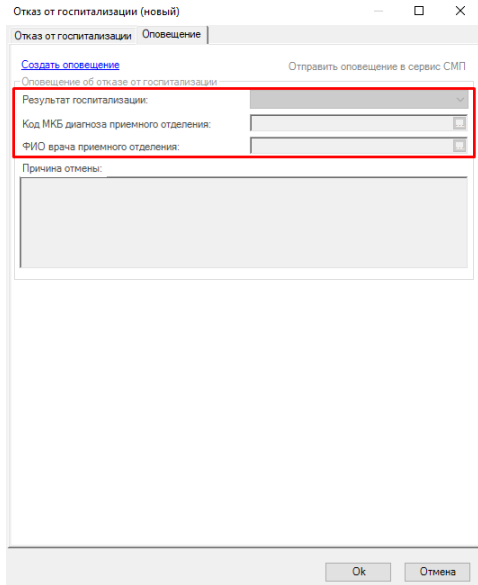

 $\begin{array}{ccccccccc}\n\mathbf{X} & \mathbf{X} & \mathbf{X} &$ 

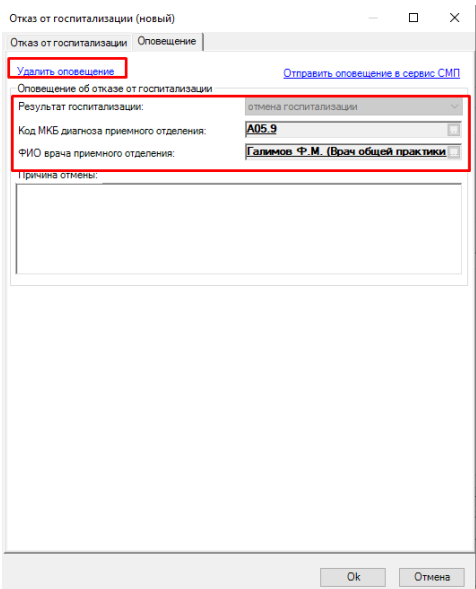

#### $\langle \langle \rangle \rangle$

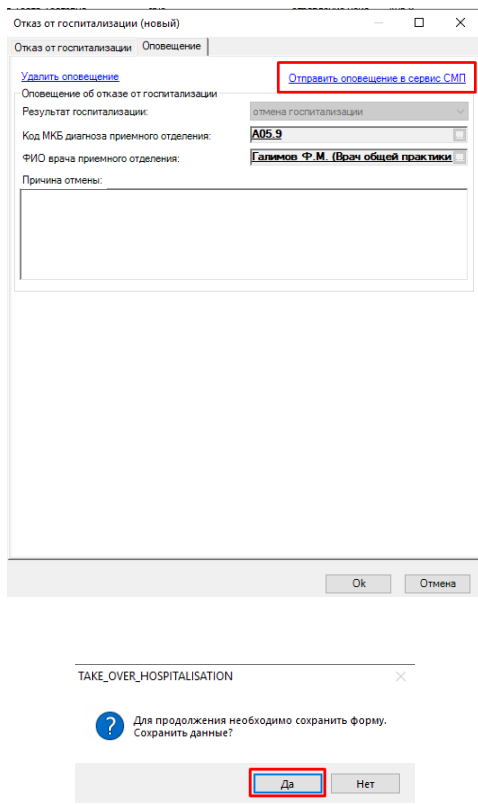

 $, \mathcal{R}$